## SAP ABAP table CACS S CRM\_BUSOBJID\_RANGE {Range for Business Object Id}

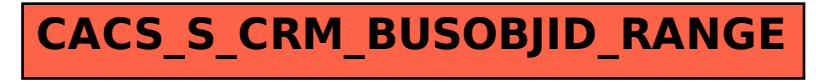